# A Secure Storage Service for the gLite Middleware

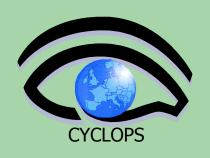

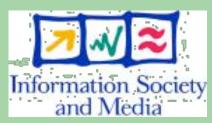

**Antonio Calanducci** 

on behalf of

Diego Scardaci – INFN Catania CYCLOPS Second Training Workshop Chania (Crete), 05th-07th May 2008

Thanks to Giordano Scuderi UNICO S.R.L.

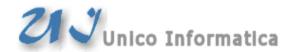

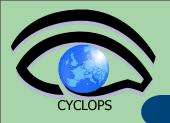

## **Outline**

- Data Encryption and Secure Storage
  - Insider Abuse: Problem and Solution
- The Secure Storage Service for the gLite Middleware:
  - Command Line Applications
  - Application Programming Interface (API)
  - The Keystore

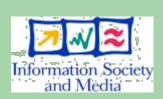

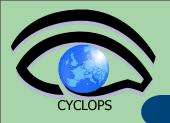

## **Data Encryption and Secure Storage**

- The Secure Storage project is carried out by UNICO S.R.L. (<a href="http://www.unicosrl.it/">http://www.unicosrl.it/</a>) in collaboration with INFN Catania in the context of the TriGrid VL Project (<a href="http://www.trigrid.it">http://www.trigrid.it</a>).
- The objective of the project is to create a mechanism to store in a secure way and in an encrypted format data on the grid storage elements.
- Thanks to this solution we want to solve the insider abuse problem.

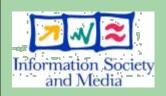

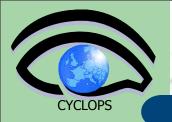

#### **Insider Abuse: Problem**

- A grid user could store sensitive data in a Storage Elements managed by external organizations.
- Storage Elements Administrators could access data (but the data are sensitive!). For this reason data MUST be stored in an encrypted format.
- Data Encryption/Decryption MUST be performed inside user secure environment (for example inside the user's organization).

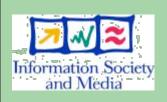

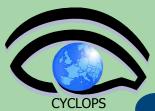

### **Insider Abuse: A Solution**

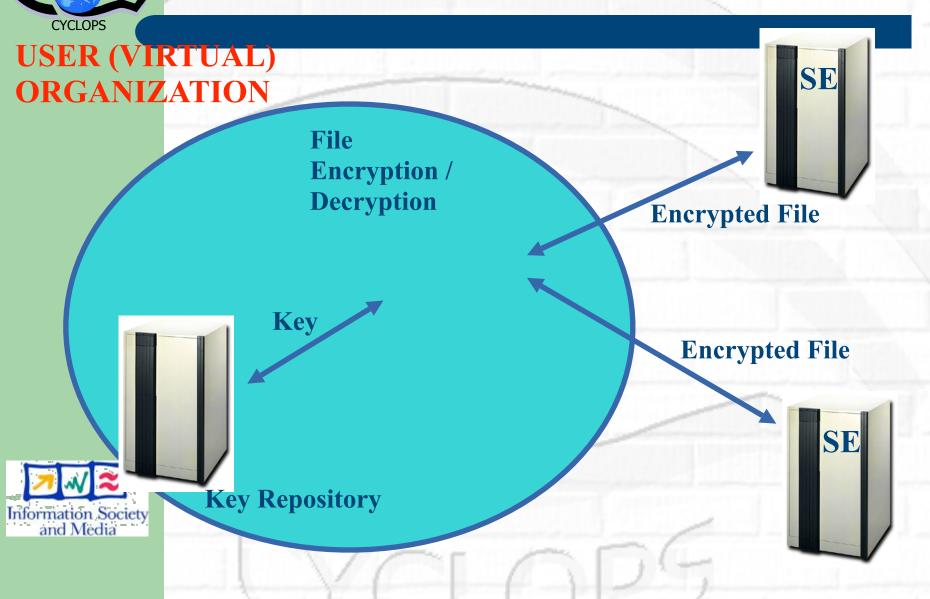

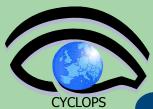

#### **Insider Abuse: A Solution**

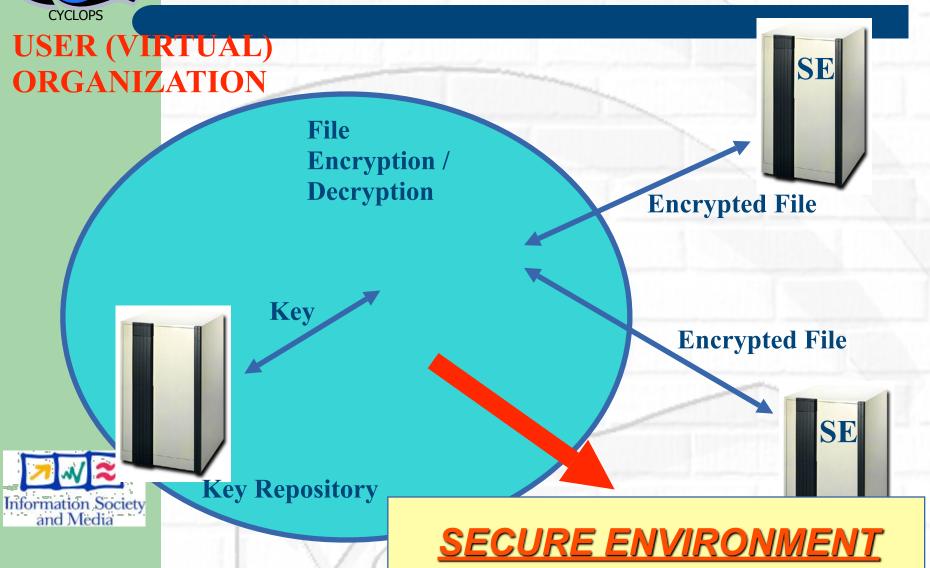

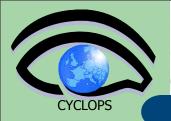

#### A Secure Storage service for the gLite Middleware

 Provides gLite users with suitable and simple tools to store confidential data in storage elements in a transparent and secure way.

The service is composed by the following components:

- Command Line Applications: commands integrated in the gLite User Interface to encrypt/upload and decrypt/ download files.
- Application Program Interface: allows the developer to write programs able to manage confidential data.
- Keystore: a new grid element used to store and retrieve the users' keys.

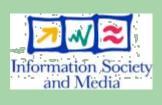

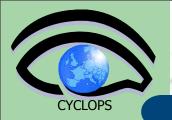

## **Command Line Applications**

- We provide a new set of commands on the gLite User Interface:
  - Like lcg-utils commands, but they work on encrypted data.
  - Encryption and decryption process are transparent to the user.
- These commands allow to make the main Data Management operations:
  - Copy data/file on Storage Elements
  - Read data/file from Storage Elements
  - Delete data/file on Storage Elements
  - Vana

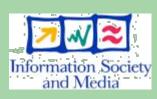

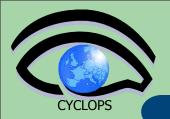

# **Command Line Applications**

#### Main Commands:

- lcg-scr
  - encrypts a file and uploads it on a storage element, registering its Logical File Name in a LFC catalog. Moreover, it stores the key used to encrypt the file in a key repository. An ACL will be associated to each key on the repository. This ACL will contain all users authorized to access the file.
- lcg-scp
  - downloads an encrypted file, gets the key to decrypt the file from the repository, decrypts the file and store it on a local file-system. Only authorized users (inserted into an ACL) can access the key necessary to decrypt the file.
- lcg-sdel
  - deletes one or all the replicas of a file. It also deletes the key associated to this file (only if you delete the last replica!)

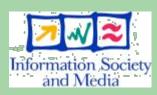

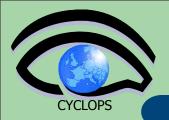

## **Command Line Applications details**

- Details about the main commands:
  - lcg-scr
  - lcg-scp

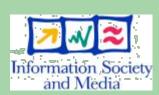

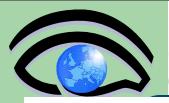

# **Icg-scr: Encryption and Storage**

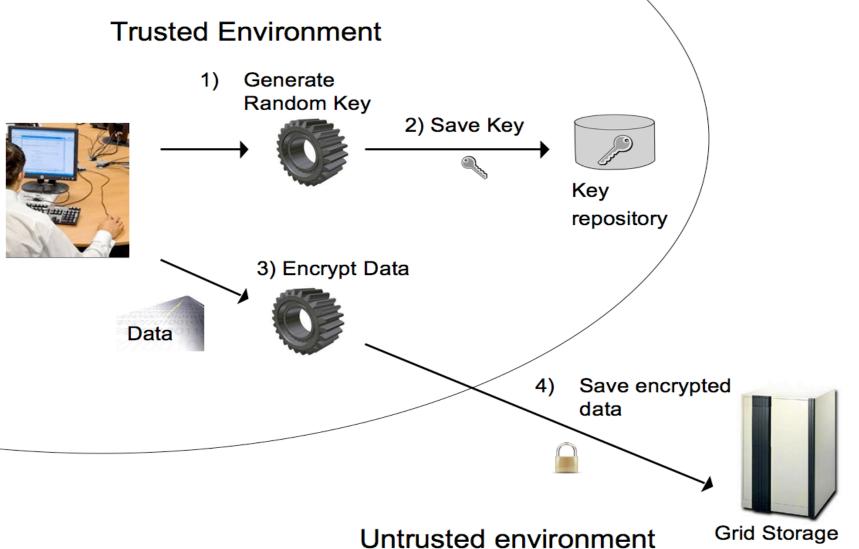

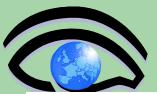

# **Icg-scp: Retrieval and Decryption**

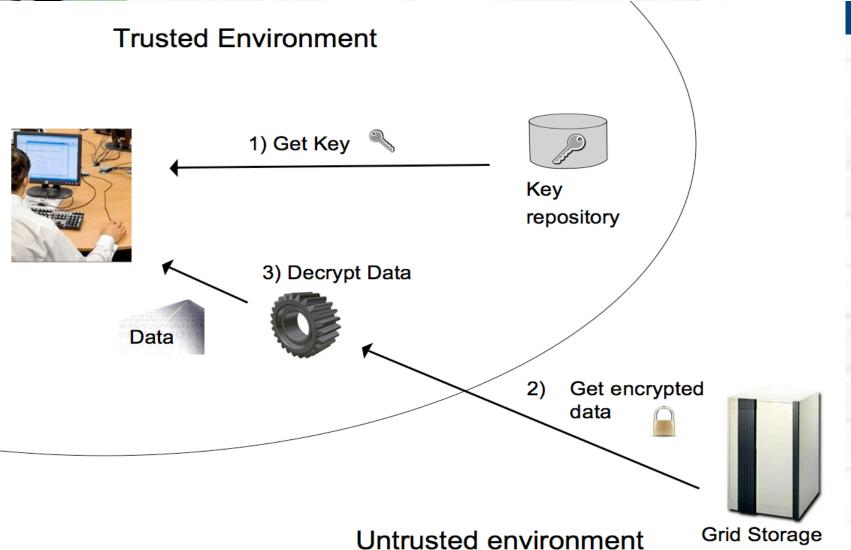

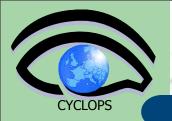

# Secure Storage API

- Secure Storage C API (like lcg API encrypt and decrypt entire file ):
  - int lcg\_scr ( char \*src\_file, char \*dest\_file, char \*guid, char\* lfn, char \*vo, char \*relative\_path, char \*conf\_file, int insecure, int verbose, char \*actual\_gid );
  - int lcg\_scp ( char \*src\_file, char \*dest\_file, char \*vo, char \*conf\_file, int insecure, int verbose );
  - int lcg\_sdel ( char \*src\_file, int aflag, char \*se, char \*vo, char \*conf\_file, int insecure, int verbose, int

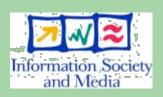

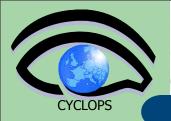

# **Secure Storage API 2**

- Development of API like GFAL (encrypt and decrypt block of data):
  - int securestorage\_open( char \*lfn, int flags, mode\_t mode );
  - int securestorage\_write ( int fd, void \*buffer, size\_t size );
  - int securestorage\_read ( int fd, void \*buffer, size\_t size );
  - int securestorage\_close ( int fd );

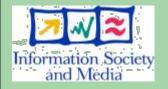

- Read and Write encrypted data like plain data!
  - open
  - read/write
  - close

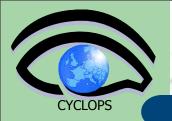

# The Keystore (1)

 The Keystore is a new grid element used to store and retrieve the users' key in a secure way.

#### The Keystore:

- is identified by an host X.509 digital certificate;
- all its Grid transactions are mutually authenticated and encrypted as required by the GSI model;
- should be placed in a trusted domain and should be appropriately protected by undesired connections;
- is a black box with a single interface towards the external world. This interface accepts only GSI authenticated connections;

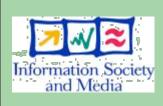

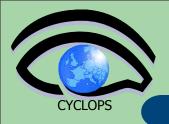

# The Keystore (2)

#### The Keystore:

 the client request is processed only if the client is a member of a enabled users list and/or it belongs to an enabled Virtual Organization;

 if the client want to retrieve a key, the keystore checks if the request is coming from an authorized user inserted on the ACL associated to the request key.

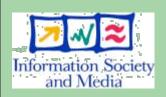

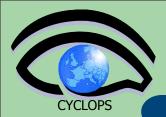

# Any questions?

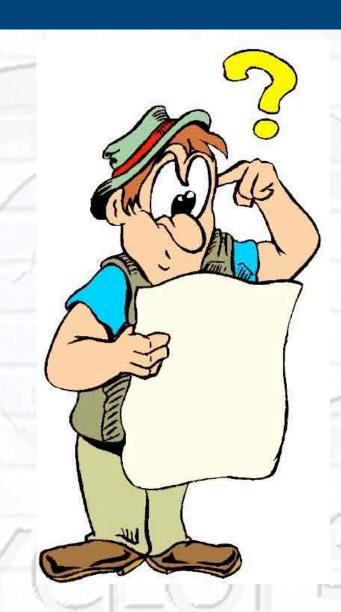

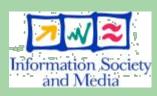